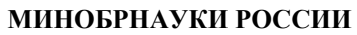

Федеральное государственное бюджетное образовательное учреждение высшего образования **«Ухтинский государственный технический университет»**

СК УГТУ 60/05 - 2016

Индустриальный институт (среднего профессионального образования) Рабочая программа общепрофессиональной учебной дисциплины

## **УТВЕРЖДАЮ**

Проректор по учебной работе

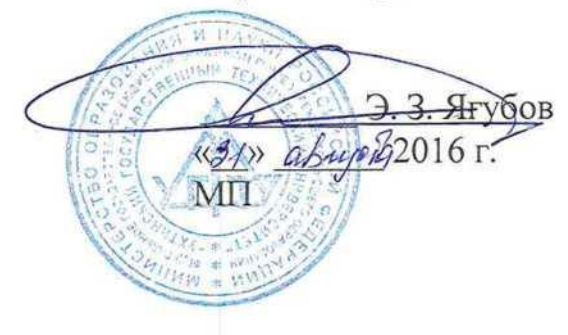

# РАБОЧАЯ ПРОГРАММА

Индекс дисциплины **ОП.13**

Дисциплина **Компьютерная графика**

Специальность **09.02.04 Информационные системы (по отраслям)**

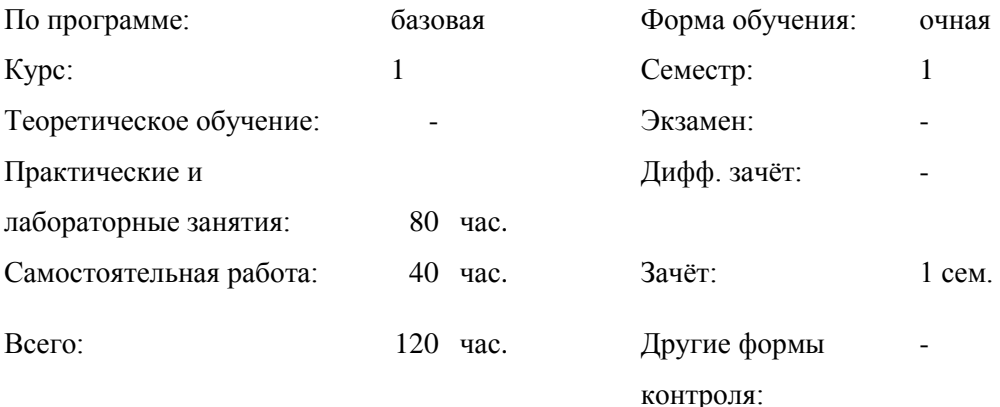

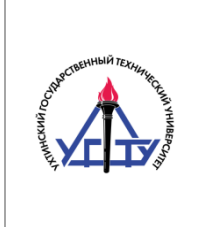

## СОДЕРЖАНИЕ

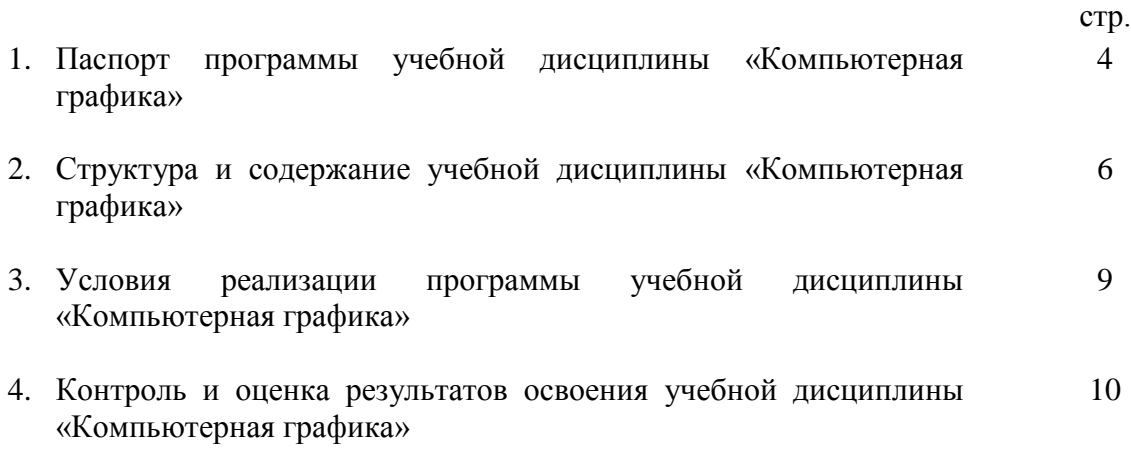

## **1. ПАСПОРТ РАБОЧЕЙ ПРОГРАММЫ УЧЕБНОЙ ДИСЦИПЛИНЫ «КОМПЬЮТЕРНАЯ ГРАФИКА»**

#### **1.1. Область применения рабочей программы**

Рабочая программа учебной дисциплины является частью программы подготовки специалистов среднего звена в соответствии с ФГОС по специальности 09.02.04 Информационные системы (по отраслям).

**1.2. Место учебной дисциплины в структуре ППССЗ: д**исциплина относится к общепрофессиональным дисциплинам профессионального цикла.

В рамках изучения дисциплины у студентов формируются следующие компетенции **(ОК и ПК):**

ОК 4. Осуществлять поиск и использование информации, необходимой для эффективного выполнения профессиональных задач, профессионального и личностного развития.

ОК 5. Использовать информационно-коммуникационные технологии в профессиональной деятельности.

ОК 9. Ориентироваться в условиях частой смены технологий в профессиональной деятельности.

ПК 2.5. Оформлять программную документацию в соответствии с принятыми стандартами.

## **1.3. Цели и задачи учебной дисциплины – требования к результатам освоения учебной дисциплины:**

С целью овладения указанным видом профессиональной деятельности и соответствующими профессиональными компетенциями обучающийся в ходе освоения дисциплины должен:

#### **уметь:**

- выполнять построение геометрических примитивов;
- выполнять установку локальных и глобальных привязок
- производить построение геометрических объектов
- выполнять построение функциональных, логических и физических схем в программе MS Visio.
- выполнять чертежи в программе AutoCAD

**знать:**

- основные правила и инструкции по охране труда и технике безопасности при работе с ПК;
- основные понятия компьютерной графики;
- способы визуализации изображений (векторный и растровый);\
- возможности специализированных разделов графических редакторов для решения профессиональных задач
- основные принципы моделирования на плоскости;
- основные средства для работы с графической информацией.

#### **1.4. Количество часов на освоение рабочей программы учебной дисциплины:**

максимальной учебной нагрузки обучающегося - 120 часов, в том числе:

обязательной аудиторной учебной нагрузки обучающегося - 80 часов;

самостоятельной работы обучающегося - 34 часов.

## **2. СТРУКТУРА И СОДЕРЖАНИЕ УЧЕБНОЙ ДИСЦИПЛИНЫ «КОМПЬЮТЕРНАЯ ГРАФИКА»**

## **2.1. Объем учебной дисциплины и виды учебной работы**

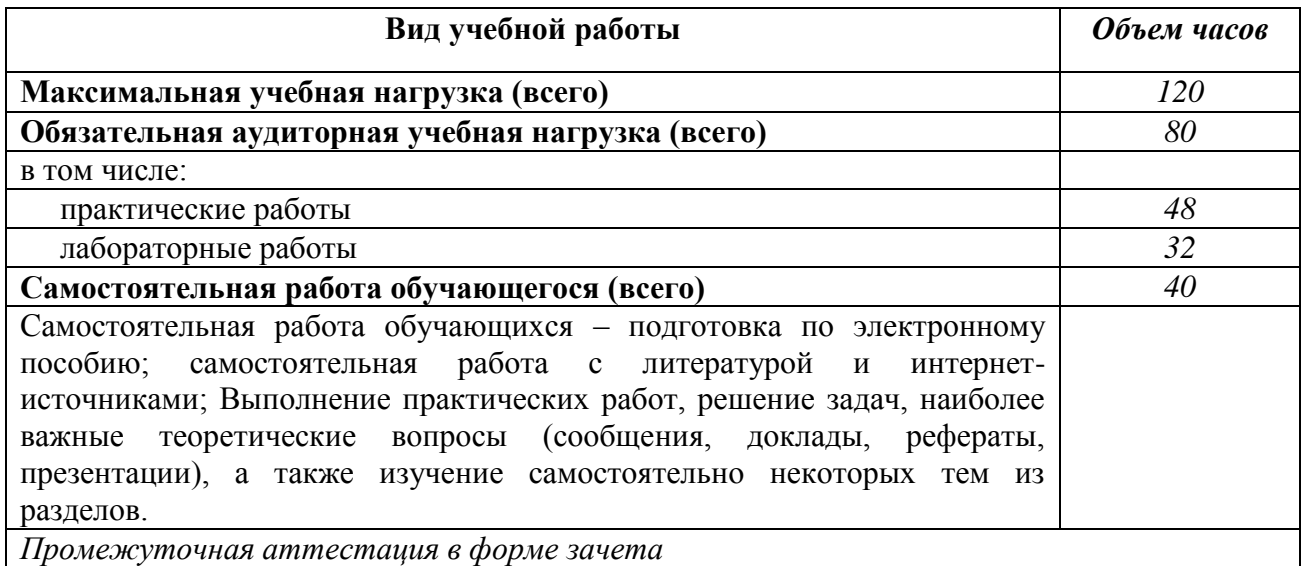

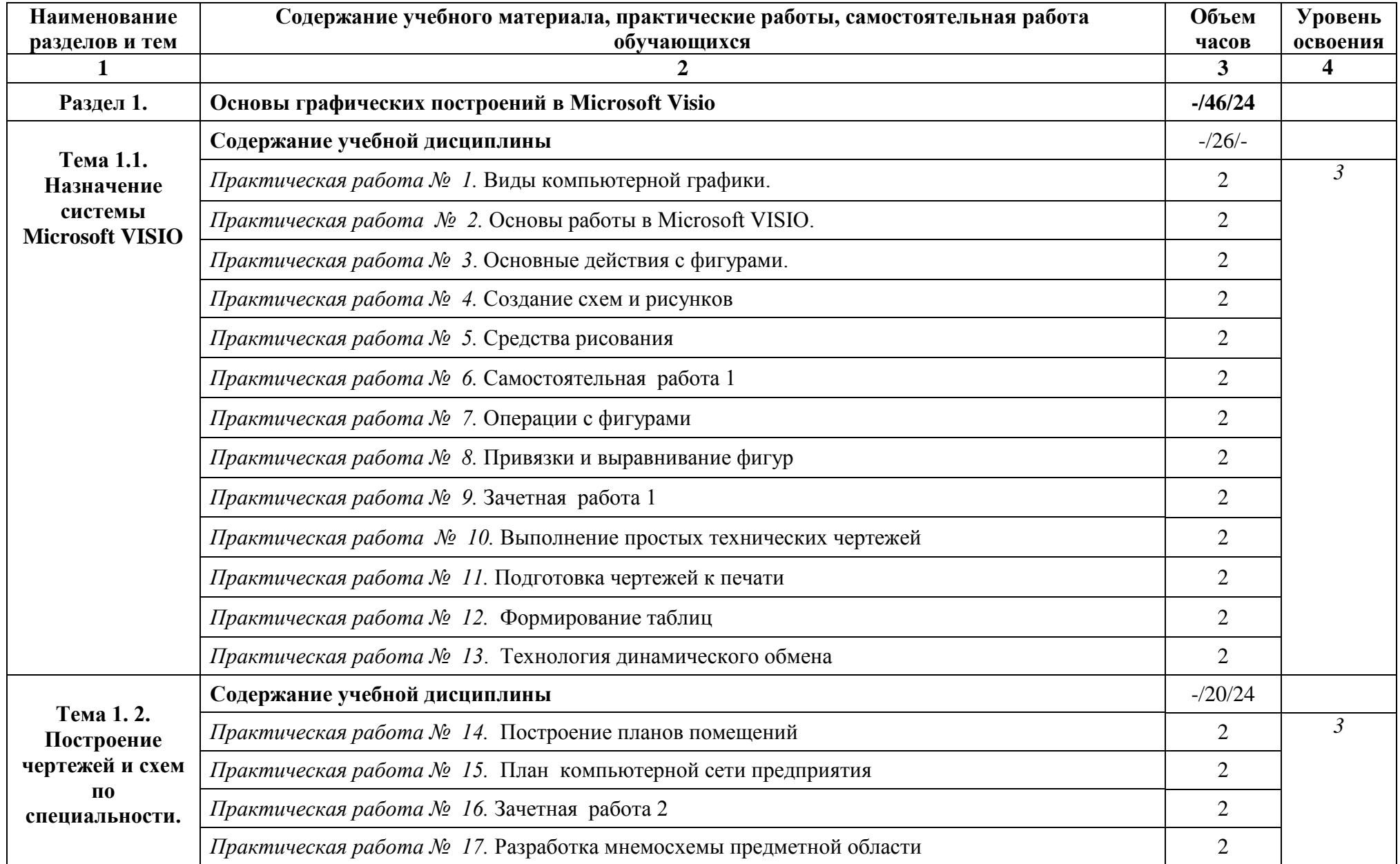

## **2.2. Тематический план и содержание учебной дисциплины «Компьютерная графика»**

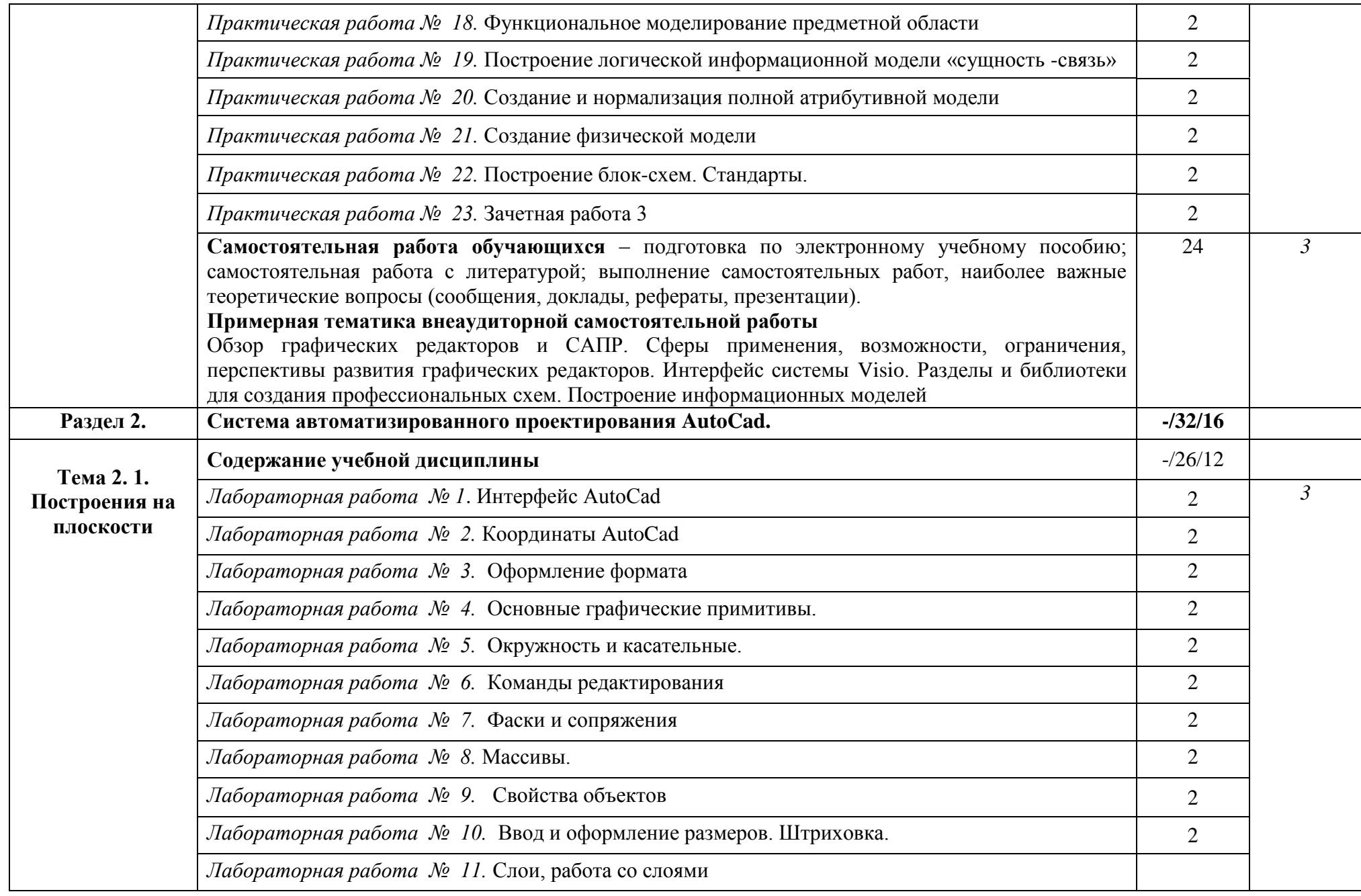

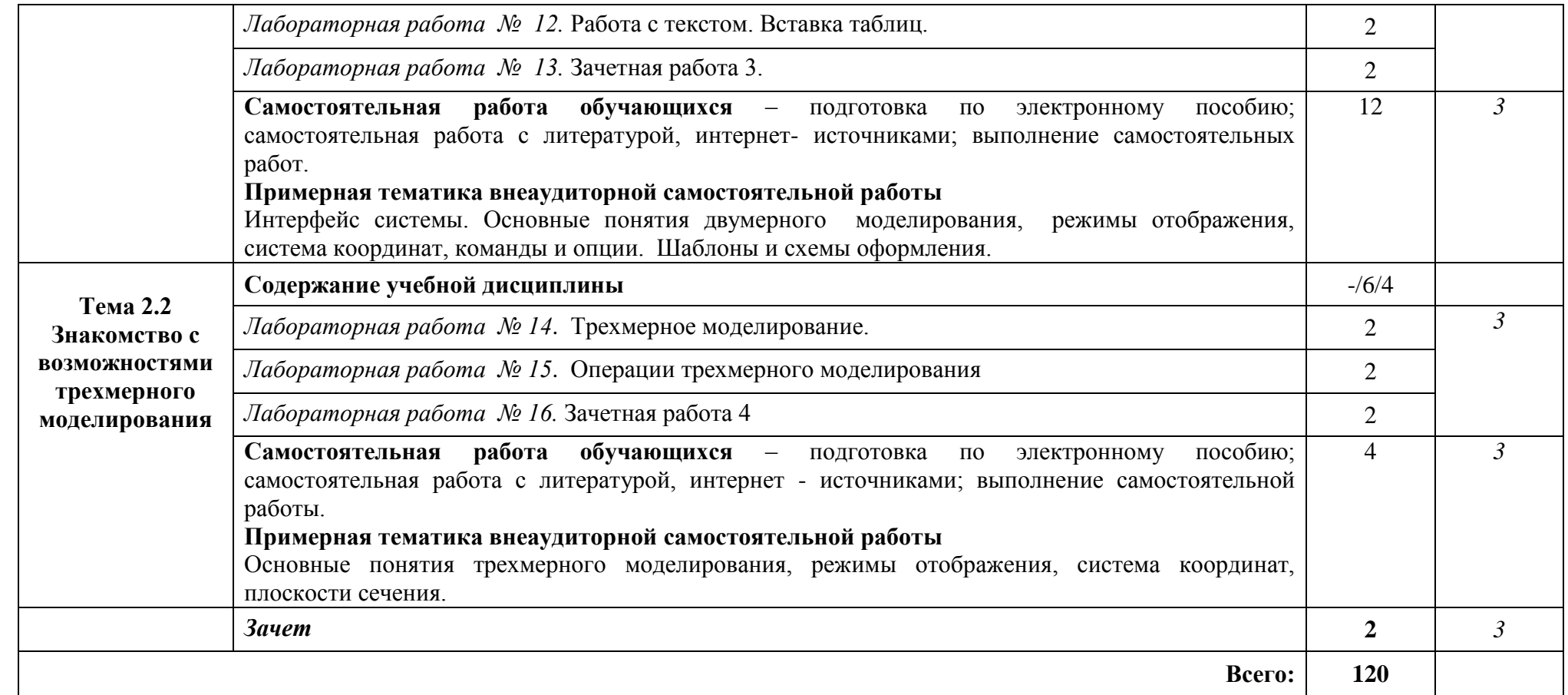

## **3. УСЛОВИЯ РЕАЛИЗАЦИИ УЧЕБНОЙ ДИСЦИПЛИНЫ «КОМПЬЮТЕРНАЯ ГРАФИКА»**

## **3.1. Требования к минимальному материально-техническому обеспечению**

Реализация учебной дисциплины требует наличия лаборатории «Информатики и информационных технологий».

## **Оборудование учебного кабинета:**

- посадочных мест -9;
- рабочее место преподавателя (1 место);
- инструкционно технологические карты по дисциплине;
- комплект учебно-наглядных пособий «Компьютерная графика».

## **Технические средства обучения:**

- компьютеры с программным обеспечением САПР AUTOCAD, MS VISIO;
- видеоматериалы занятий;
- цифровой проектор;
- комплект презентационных слайдов по темам курса дисциплины.

## **3.2. Информационное обеспечение обучения:**

## **Перечень рекомендуемых учебных изданий, Интернет-ресурсов**

- 1. Гохберг, Г. С. Информационные технологии : Учебник для использования в учебном процессе образовательных учреждений, реализующих программы государственного образовательного стандарта среднего профессионального образования по укрупненной группе специальностей 230100 "Информатика и вычислительная техника" / Геннадий Соломонович Гохберг, Александр Владимирович Зафиевский, Алексей Абрамович Короткин. - 8-е изд., испр. - Москва : Академия, 2013. - 208 с. - (Среднее профессиональное образование). - Рекомендовано Федеральным государственным учреждением "Федеральный институт развития образования" (ФГУ "ФИРО"). - ISBN 978-5-7695-9830-2
- 2. Хомякова, О. Б. Компьютерная графика MS Visio 2007 : Методические указания / Ольга Борисовна Хомякова ; Ухтинский государственный технический университет, Индустриальный институт (среднего профессионального образования). - Ухта : Изд-во Ухтинского государственного технического университета, 2015. - 28 с. Режим доступа <http://lib.ugtu.net/book/26432>
- 3. Архитектура ЭВМ и вычислительных систем: Учебник / Н.В. Максимов, Т.Л. Партыка, И.И. Попов. - 5-e изд., перераб. и доп. - М.: Форум: НИЦ ИНФРА-М, 2015 - 512 с.: ил. Режим доступа<http://znanium.com/catalog.php?bookinfo=492687>
- 4. Техническая графика: Учебник/Василенко Е. А., Чекмарев А. А. М.: НИЦ ИНФРА-М, 2015. - 271 с. [Электронный ресурс] Режим доступа <http://znanium.com/catalog.php?bookinfo=363575>

## **4. КОНТРОЛЬ И ОЦЕНКА РЕЗУЛЬТАТОВ ОСВОЕНИЯ УЧЕБНОЙ ДИСЦИПЛИНЫ «КОМПЬЮТОРНАЯ ГРАФИКА»**

Контроль и оценка результатов освоения учебной дисциплины осуществляется преподавателем в процессе проведения практических и лабораторных занятий, тестирования, а также выполнения обучающимися индивидуальных заданий.

Обучение по учебной дисциплине завершается промежуточной аттестацией в форме зачета.

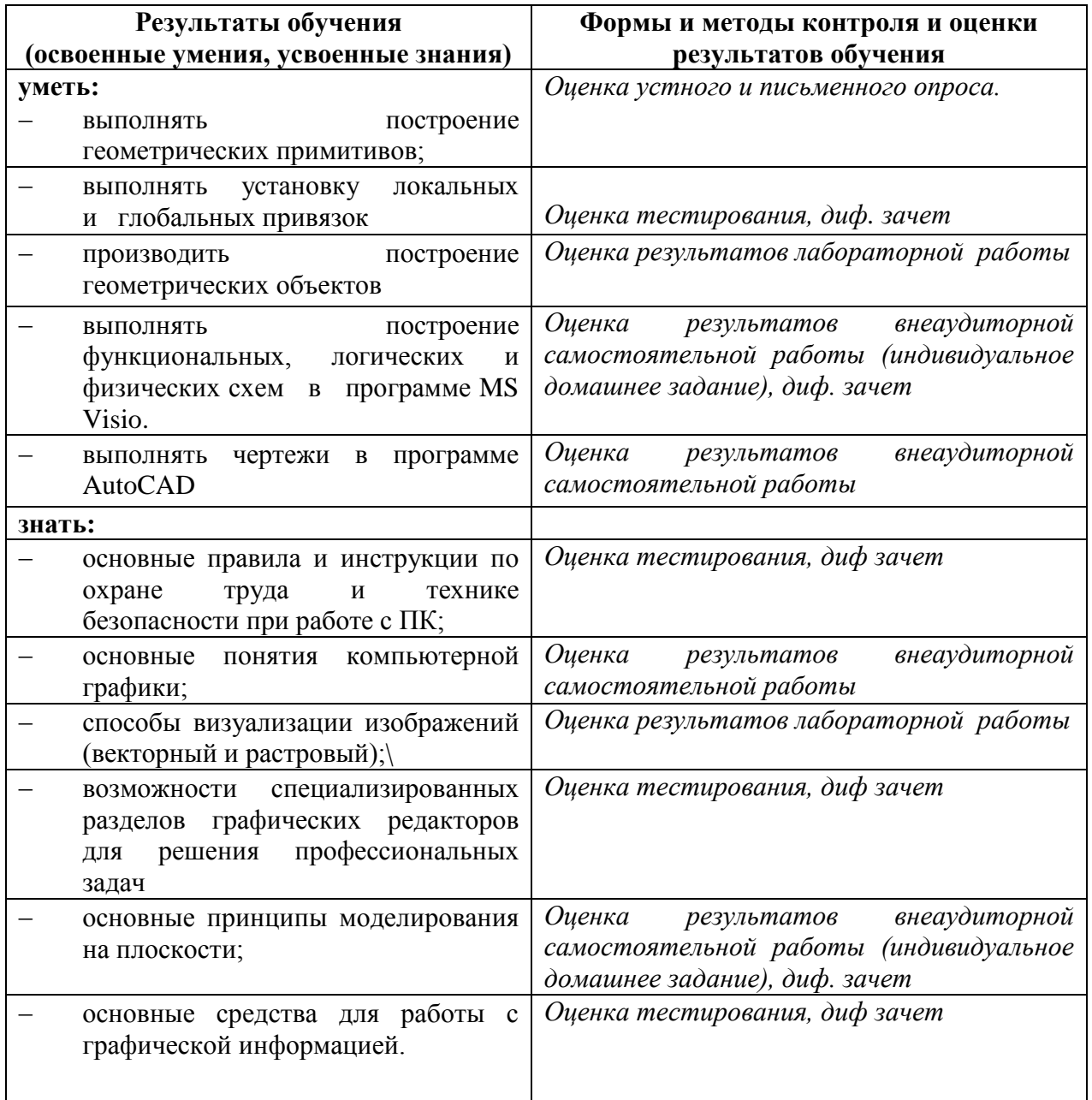